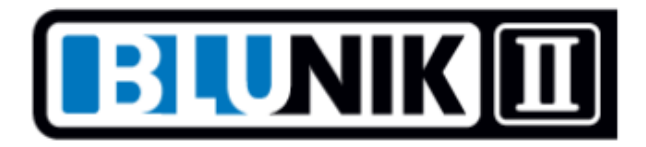

## **\*\* MONTE-CARLO MODE\*\***

## **MONTE-CARLO MODE**

The Monte-Carlo mode is specially designed for the famous Monte-Carlo Historique Rally, where the departures are free but there is a certain time to make each section.

## **With Monte-Carlo Mode you have 2 trips, one for each section and one for the whole section, the ST00.**

The ST00 section is called LONG-LINK and you can program it with the time and distance data of an entire section.

At the end of each timed section we return to the ST00 sector with a programmed distance and time.

To program the ST00 sector as LONG-LINK you have to do the following:

- Click on the STAGE key and use the +/- keys to set the ST00 section. You will see that MC (Monte Carlo) appears.
- Program the data of the section: departure time, total time to invest and total kilometers to make the entire section. Press CALCULATE to calculate the average speed (for example: 228.13Km in 5h00m)
- Program the rest of the sectors / sections as always.

When you are going to use this function:

- At the beginning of the section set the LONG-LINK section (ST00) to zero (ZERO key when you are in STAGE). You will see TRIP = 0
- Start any section (ST00, ST01, etc.).
- When you finish a timed stretch, press FINISH twice. "LINK continues" will appear. This tells you that the distance of the section has been added to the distance of the ST00 section and that you are back in the LONG-LINK.

## *Note: You can only reset the ST00 when you are in the programming of the ST00 section. That is, press STAGE and then the ZERO key. You will see TRIP = 0.*

When you are driving inside the ST00 section you will see an L intermittently indicating that you are in LONG-LINK.

Note: The ST00 section is a normal section when you are in Blunik II Mode or Blunik Basic Mode.

Now that you've seen all the Blunik II modes, you just need to know **how to change modes**. It's very easy, you have to follow the following steps:

- Turn off Blunik.
- Click ON and keep.
- Change mode with the MODE key.
- Change language with the  $+/-$  keys.

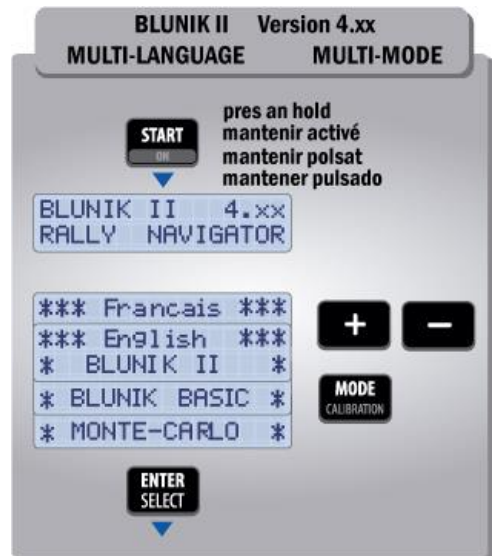

In the manuals section there is a pdf with more information.

18-11-19